# **Visuo**

## **Descriptif du logiciel**

#### **Objectifs :**

- Développer les capacités de perception
- Favoriser la discrimination visuelle
- Rééduquer les troubles visuo-attentionnels et visuo- spatiaux

Ce logiciel sera surtout utilisé en prévention avec des enfants prélecteurs, dans le traitement des dyslexies de surface, des dyslexies mixtes et des déficits attentionnels.

#### **Moyens :**

A l'aide de 6 modules, comportant des paramétrages variés et des centaines d'items sous forme de photos, d'images, de lettres, de chiffres, de signes orientés…. Les exercices sont progressifs et permettent d'améliorer les capacités d'analyse et de synthèse tout en incitant à la mise en place de stratégies et d'exploration visuelles et à la planification de tâches. Les présentations ludiques mais centrées sur l'item cible permettent de motiver le patient tous en activant les fonctions exécutives et cognitives.

### **Niveau :**

4 ans à 7 ans.

**Si vous souhaitez bénéficier gratuitement d'une présentation à distance de ce logiciel veuillez préciser vos disponibilités (prévoir 10 mn) à [demo\\_logiciels@gerip.com](mailto:demo_logiciels@gerip.com?subject=Pr%E9sentation%20%E0%20distance%20logiciels%20Gerip&body=Je%20souhaite%20consulter%20le%28s%29%20logiciel%28s%29%20........................................................%0AJe%20suis%20disponible%20le%20................................%E0%20......................)**

**Vous devez obligatoirement bénéficier d'une connexion haut débit.**

**Vous pouvez visualiser la démonstration de chaque exercice de ce logiciel en revenant à la page précédente et en choisissant le module de votre choix. Ensuite sélectionnez le bouton "Démo de l'exercice" en haut à droite.**

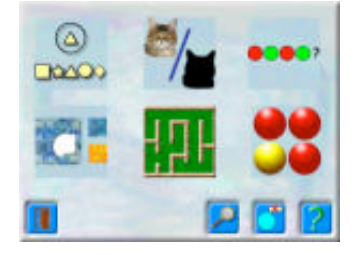

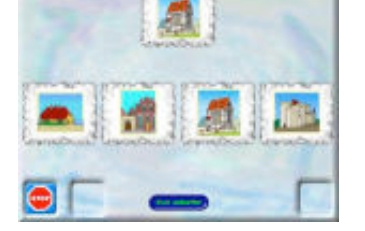

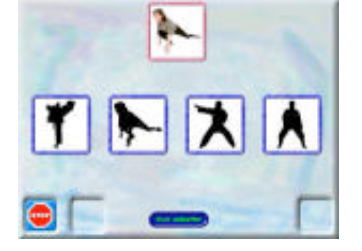

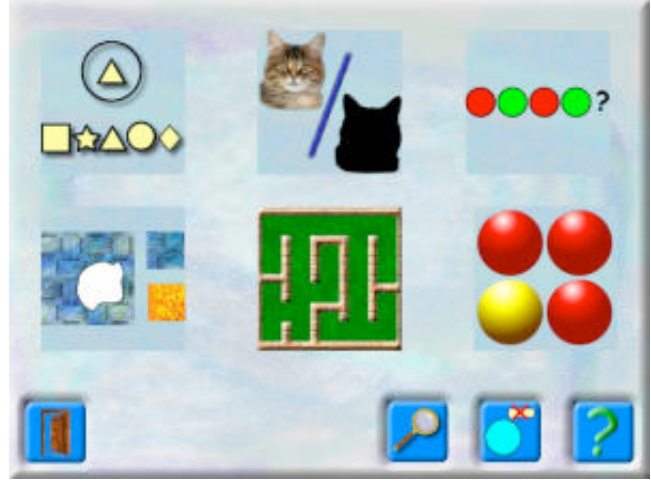

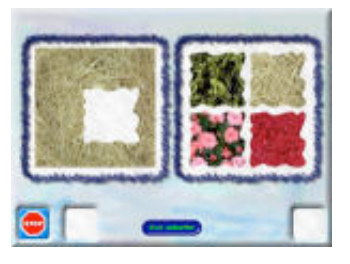